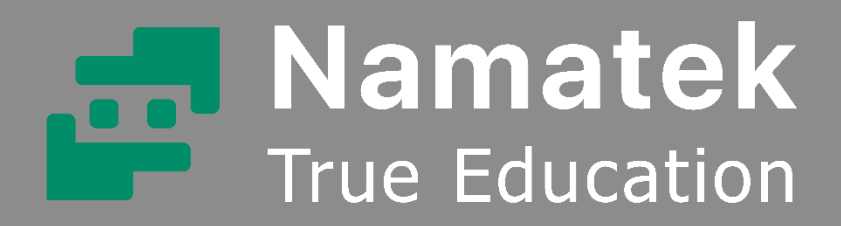

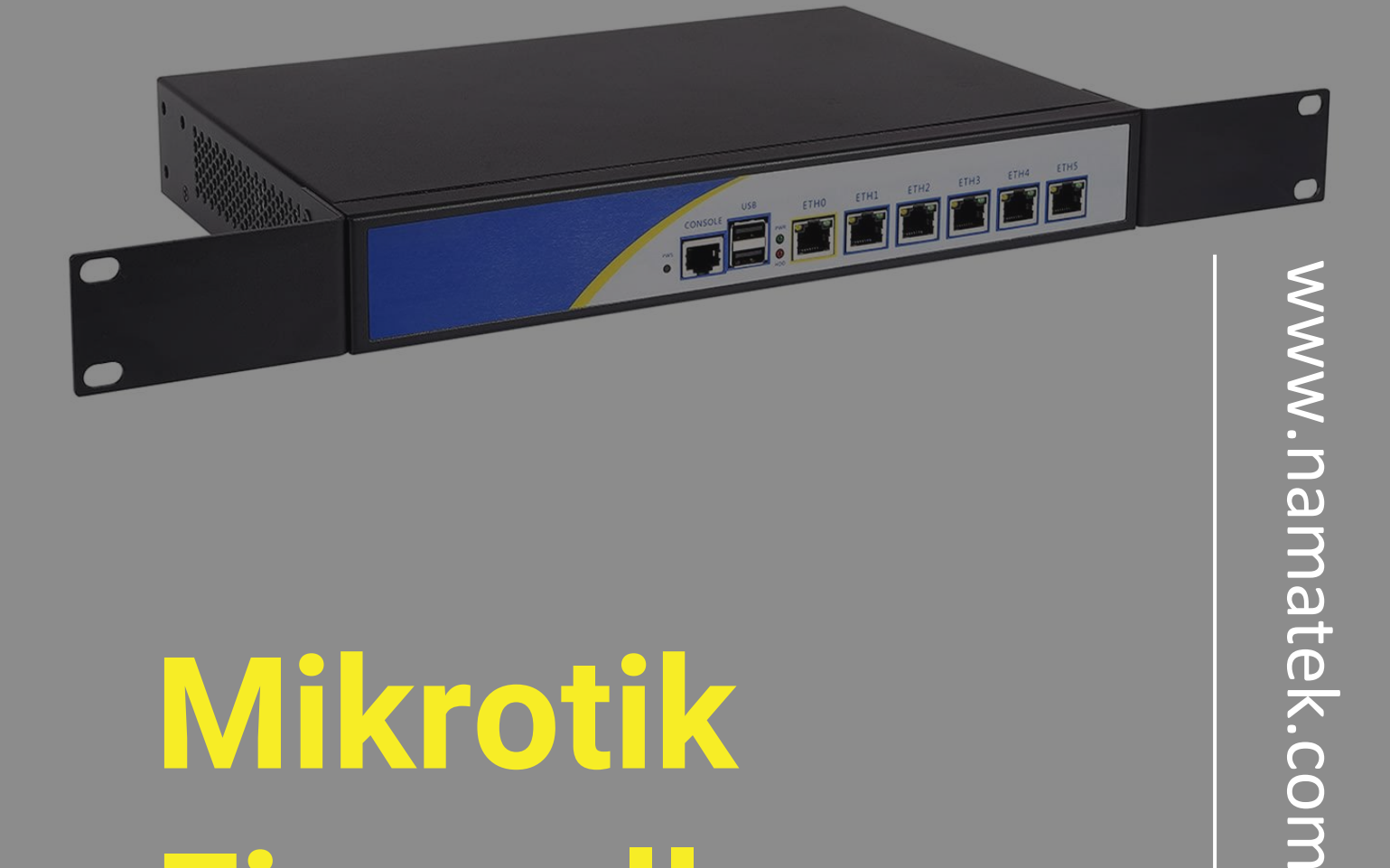

# **Mikrotik Firewall**

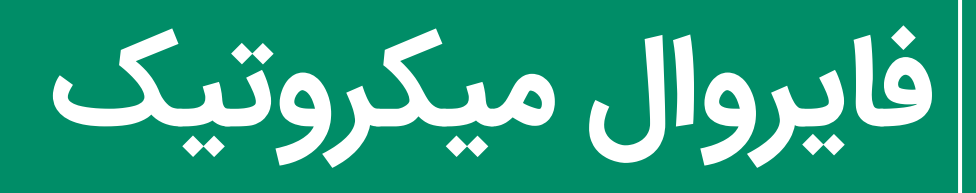

# **فهرست مطالب**

- **.1 معرفی می کروتیک .2 محصوالت شرکت م یکروتیک .3 فایروال میکروتیک چیست؟ .4 مدیر ی ت س یستم در فایروال روتر میکروتی ک .5 زنجیره فا یروال در روتر میکروتیک .6 پایه و اساس Firewall Mikrotik .7 کاربردهای فایروال در روتر می کروتیک Mikrotik Firewall امنیت .8**
	- **.9 خصوصیات فای روال میکروتیک**

اگر شما هم جزئی از مجموعههای استفادهکننده از شبکههایی با روترهای میکروتیک هستید باید با فایروال میکروتیک آشنا باشید.

فایروال میکروتیک بین شبکه شرکت و یک شبکه عمومی قرار دارد و به طور مؤثر رایانههای شما را از فعالیتهای هکرهای مخرب محافظت میکند.

برای این مهم در ادامه این مقاله با ما همراه باشید.

#### **1# معرفی می کروتیک**

پیش از آنکه به پاسخ پرسش فایروال میکروتیک چیست بپردازیم معرفی خلاصهای از میکروتیک خواهیم داشت.

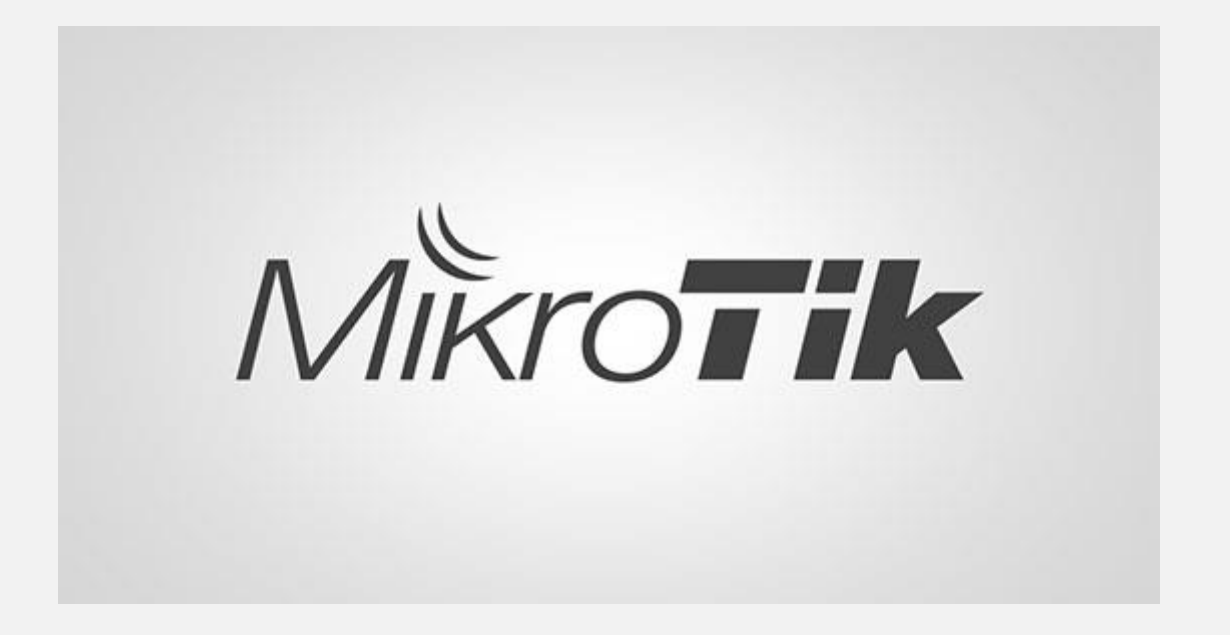

در سال ۱۹۹۲ میلادی در کشور لیتوانی، دو دانشجو از دانشگاه MIT موفق به تأسیس شرکت میکروتیک (MIKROTIK) شدند. این شرکت در ابتدا کار خود را با روترهای وایرلس شروع کرد.

سپس با توسعه فعالیتها، سیستمعامل میکروتیک Router OS را ارائه داد. این سیستمعامل مبتنی بر کرنل لینوکس (Linux kernel) که نوعی هسته سامانه عامل نرمافزار است طراحی شد.

Router OS از قابلیتهای بسیاری پشتیبانی میکند که برخی از آنها عبارت اند از:

- فایروال (firewall(
- $($ routing) روتینگ (
- (Multiprotocol Label Switching) MPLS تکنیک•
	- ویییان (VPN)
	- پراکسی (proxy)
	- $\bullet$  هات اسیات (hotspot)
		- وایرلس (Wireless(

نرمافزار Winbox امکان بهرهبرداری از سیستمعامل میکروتیک را فراهم می کند.

همچنین بهعنوان یک رابط گرافیکی در تنظیمات مربوط به روتینگ مؤثر خواهد بود.

**2# محصوالت شرکت میکروتیک**

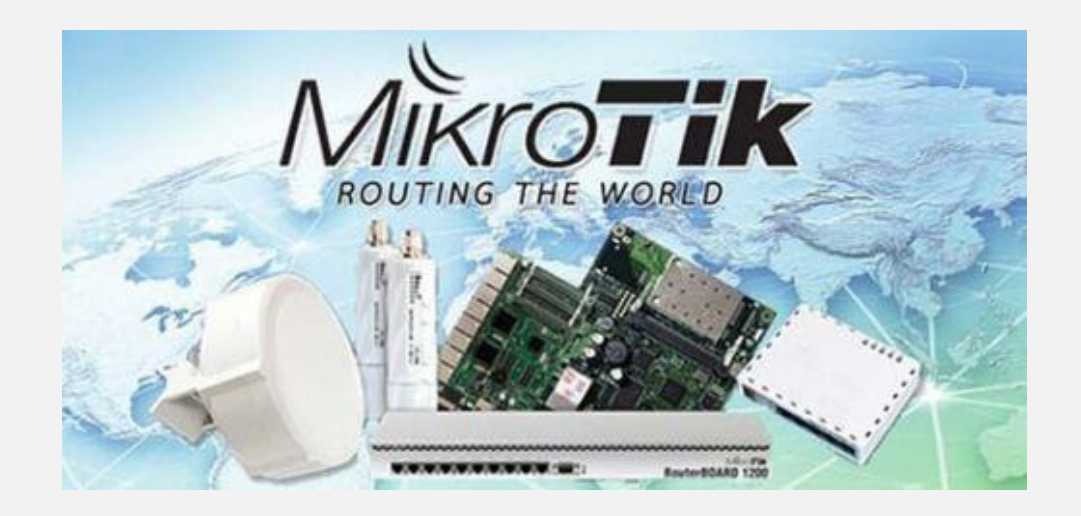

در سال ۲۰۰۲ میلادی کمپانی میکروتیک تصمیم گرفت برای سیستمعامل خود، بردهای سختافزار ی جدیدی طراحی کند؛ بنابراین از محصولی به نام Routerboard رونمایی کرد. این محصول در واقع یک کامپیوتر کوچک (PC mini (است و از قطعات مختلفی تشکیل شده که بعضی از این قطعهها عبارت اند از:

- پردازنده (Processor(
	- $(\mathsf{RAM})$  رم  $\bullet$
	- $(ROM)$  رام  $\bullet$
- فلش مموري (Flash memory)

تفاوت این PC با دیگر سختافزارهای مشابه، در موارد زیر خلاصه میشود:

- CPU
	- رم
- الیسنسها

علاوه بر این Routerboard، شرکت میکروتیک محصولات دیگری را نیز روانه بازار کرده است.

برخی از آنها عبارتاند از:

- **روتر (Router (میکروتیک**: این محصوالت در واقع واسطهای برای برقراری ارتباط سختافزار با شبکه (اینترنت) محسوب میشوند که با دادن یک IP مخصوص مبدأ و مقصد دادهها را مشخص خواهند کرد.
- **سوئیچ (Switch (شبکه میکروتیک**: می کروت یک انواعی از سوئیچهای شبکه را به بازار عرضه کرده که یکی از آن ها IN-S-4P112-8CRS نام دارد.
- **س یستم وایرلس (Wireless (میکروتیک**: از دیگر محصوالت MIKROTIK می توان به تجهیزات بی س یم این شرکت اشاره کرد.در این مقاله قصد داریم بهصورت تخصصی به معرفی فایروال این شرکت بپردازیم.

#### **3# فای روال میکروتیک چی ست؟**

فایروال میکروتیک (Mikrotik Firewall) مبتنی بر فناوری فیلترینگ حالت دار (Filtering Stateful (است که می تواند برای تشخیص و مسدودکردن بسیاری از اسکنهای مخفی، حملات DoS و سیل همگامسازی (SYN) استفاده شود. ارتباطات شبکهای از تکههای کوچکی از دادهها به نام بسته تشکیل شدهاند و چندین مورد از این بستهها صرفاً برای ایجاد، نگهداری و پایان ارتباط استفاده میشوند. فایروال حالت دار میکروتیک اطلاعات مربوط به هر اتصال را که از آن عبور می کند در حافظه نگه م ی دارد. هنگامی که یک بسته خارجی سعی می کند وارد شبکه شود و ادعا می کند که بخش ی از اتصال موجود است، فایروال لیست اتصالات خود را بررسی میکند.

زمانی که متوجه میشود بسته با هیچ یک از موارد موجود در لیست خود مطابقت ندارد، می تواند آن بسته را رها کرده و اسکن را شکست دهد!

#### **4# مدی ر ی ت سیستم در فای روال روتر میکروتیک**

مدیریت فایروال میکروتیک بسیار آسان است! معماری سیستم امکان پیکربندی آسان ترجمه آدرس شبکه (NAT(، پروکسی های شفاف و تغییر مسیر را فراهم می کند. قوانین فیلترینگ فایروال در زنجیرهای گروهبندی شدهاند.

اگر بتوان بستهها را با یک معیار مشترک در یک زنجیره مطابقت داد و سپس برای پردازش بر اساس معیارهای رایج دیگر به زنجیرهای دیگر منتقل کرد، بسیار مفید است. این امر با استفاده از تعداد کمتری از قوانین برای ایجاد فایروال بسیار دقیقتر، مدیریت سیستم را بسیار سادهتر میکند.

# **5# زنجیره فا ی روال در روتر میکروتیک**

فایروال میکروتیک با قوانین فایروال کار میکند.

هر قانون شامل دو بخش است:

۱. منطبقکننده که با جریان ترافیک مطابق شرایط معین مطابقت دارد. .2 اقدامی که مشخص می کند با بسته همسان چه باید کرد.

قوانین فیلترینگ فا یروال در زنجیرهای گروهبندی شدهاند. این گروهبندی اجازه میدهد تا بستهای که با یک معیار مشترک در یک زنجیره مطابقت داشته باشد، برای پردازش بر اساس برخی معیارهای رایج دیگر به زنجیرهای دیگر منتقل شود.

سه زنجیره از پیش تعریف شده وجود دارند که نمیتوان آنها را حذف کرد:

- .1 ورودی: برای پردازش بستههای وارد شده به روتر از طریق یکی از رابط ها با آدرس IP مقصد که یکی از آدرسهای روتر است، استفاده میشود. بستههایی که از روتر عبور می کنند برخالف قوانین زنجیره ورودی پردازش نمی شوند.
- .2 هدایت: برای پردازش بستههایی که از روتر عبور می کنند استفاده می شود.
- ۳. خروجی: برای پردازش بستههایی که از روتر نشئتگرفته و از طریق یکی از رابطها خارج می شوند، استفاده می شود. بستههایی که از روتر عبور میکنند برخلاف قوانین زنجیره خروجی پردازش نمیشوند.

نمودارهای جریان بسته نحوه پردازش بستهها در سیستمعامل روتر را نشان میدهد. هنگام پردازش یک زنجیره، قوانین آن زنجیره به ترتیب ذکر شده از بالابهپایین اعمال میشوند. اگر بستهای با معیارهای قاعده مطابقت داشته باشد، آن گاه عمل مشخص شده بر روی آن انجام می شود و دیگر هیچ قانونی در آن زنجیره پردازش نمیشود. اگر بستهای با هیچ قاعدهای در زنجیره داخلی مطابقت نداشته باشد، پذیرفته نمی شود.

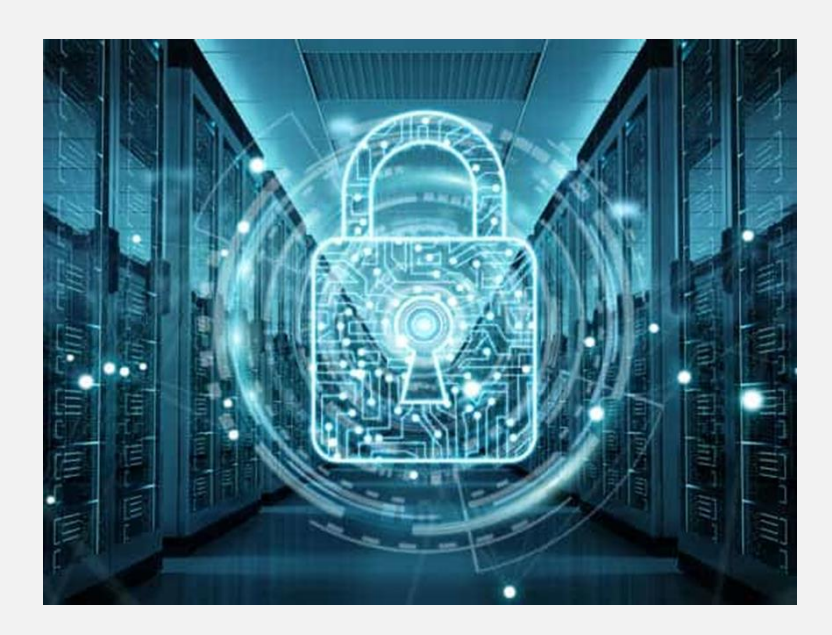

### **6# پای ه و اساس Firewall Mikrotik**

- فیلترکردن آدرس IP
	- فیلتر پروتکل پورت
- فیلترکردن رابط شبکه
- فیلتر آدرس MAC منبع
- گزینههای پروتکل TCP

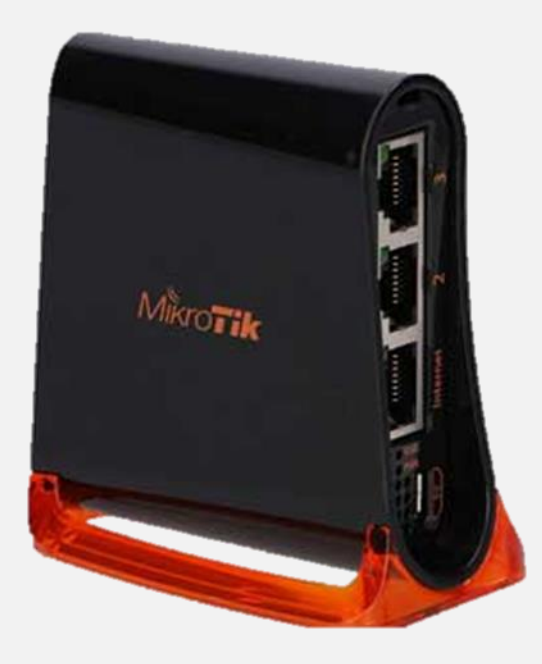

# **7# کاربردها ی فای روال در روتر میکروتیک**

۱. محافظت از روتر در برابر دسترسیهای غیرمجاز

شما می توانید اتصاالت آدرسهای اختصاصدادهشده به روتر را زیر نظر داشته باشید و اجازه دسترس ی فقط از می زبانهای خاص به پورت هایTCP روتر را بدهید.

فایروال تمام اطلاعات اینترنت را کنترل میکند و بر اساس قوانین سفارشی شده توسط کاربر هشدار می دهد و مانع از نفوذ می شود.

.2 حفاظت از میزبان مشتر ی

می توانید اتصالات آدرسهای اختصاص دادهشده به شبکه مشتری را ازطریق فایروال میکروتیک زیر نظر داشته باشید و اجازه دسترسی فقط به میزبانها و سرویسهای خاص را بدهید.

.3 استفاده از روش ماسکینگ (Masquerading (برای مخفی کردن شبکه خصوصی در پشت یک آدرس خارجی

همه اتصالات از آدرسهای خصوصی را میتوان مخفی کرد تا اینکه طوری به نظر برسد که از یک آدرس خارج از آدرس روتر آمده است. فایروال بهعنوان دروازهای برای کل شبکه شما عمل می کند تا شبکه شما بتواند یک اتصال امن به اینترنت را به اشتراک بگذارد.

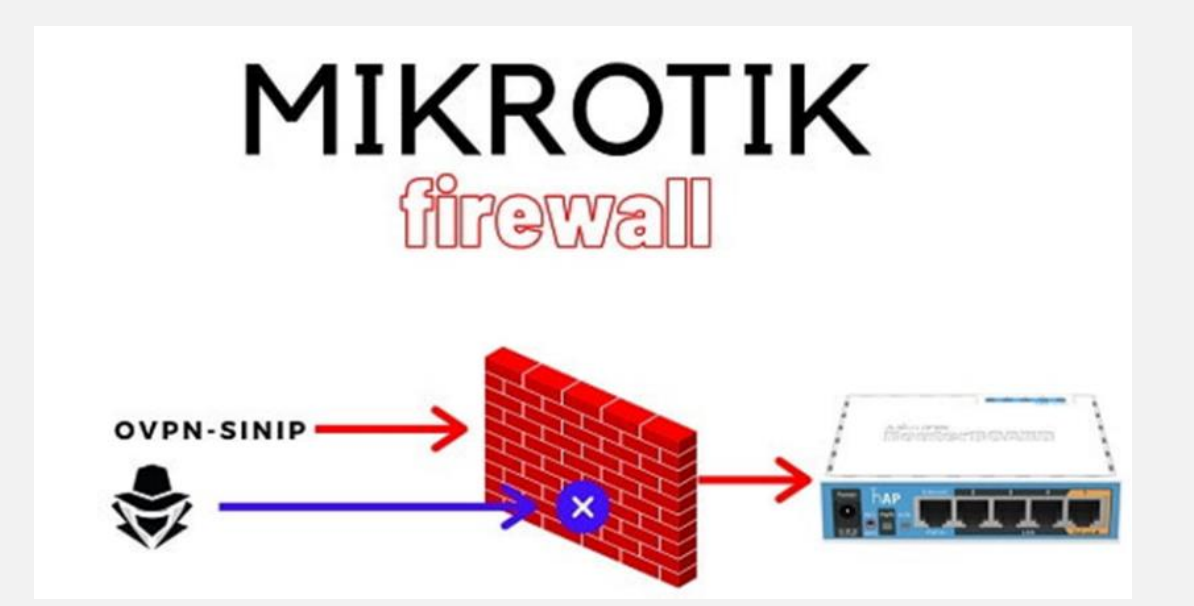

.4 اعمال سیاست استفاده از اینترنت از طر یق شبکه مشتر ی

فایروال به شما امکان میدهد اتصالات شبکه مشتری را کنترل کنید و آمار ترافیک دقیق همه پیوندها را ارائه می دهد.

#### .5 اولوی تبندی ترافیک

برای اطمینان از سریعترین اتصال به بستههای مهمتر، میتوانید بستهها را با اولویت علامتگذاری کنید. این موضوع تضمین میکند که همه گروهها همیشه پهنای باند مناسب را دریافت کنند و جریان قابل کنترل ترافیک شبکه را فراهم و از قحطی ارائه پهنای باند جلوگیری میکند.

.6 اعمال صف برای بستههای خروج ی

این ویژگی اجازه میدهد تا سرعت اتصال را به گروه خاصی از بستهها محدود کنید. سلسلهمراتب کلاس شما را قادر میسازد تا یک نمایش انعطاف پذ یر و بسیار منطقی از ترافیک خود بسازید.

#### **Mikrotik Firewall امنیت 8#**

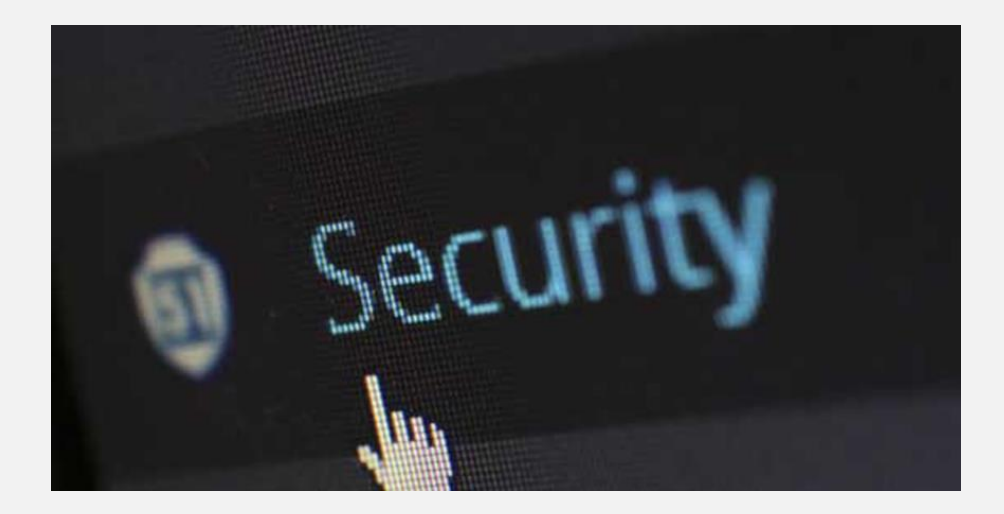

فایروال میکروتیک فیلترینگ بسته را اجرا میکند و در نتیجه عملکردهای امنیتی را ارائه میدهد که برای مدیریت جریان دادهها به داخل و روتر استفاده میشود. همراه با ترجمه آدرس شبکه، بهعنوان ابزاری برای جلوگیری از دسترسی غیرمجاز به شبکههای متصل مستقیم و خود روتر و همچنین فیلتری برای ترافیک خروجی عمل میکند. فایروالهای شبکه تهدیدهای خارجی را از دادههای حساس موجود در داخل شبکه دور نگه می دارند.

هرگاه شبکههای مختلف به هم متصل شوند، همیشه این تهدید وجود دارد که فردی از خارج از شبکه شما به شبکه LAN شما نفوذ کند. چنین نفوذی ممکن است منجر به سرقت و توزیع دادههای خصوصی، تغییر یا نابودی دادههای ارزشمند یا پاک شدن کل هارددیسکها شود.

فایروالها بهعنوان ابزاری برای جلوگیری یا بهحداقلرساندن خطرات امنیتی ذاتی اتصال به شبکههای دیگر استفاده میشوند. فایروال مناسب پیکربندی شده نقش کلیدی در استقرار زیرساختهای کارآمد و ایمن شبکه ایفا می کند.

**9# خصوصیات فای روال میکروتیک**

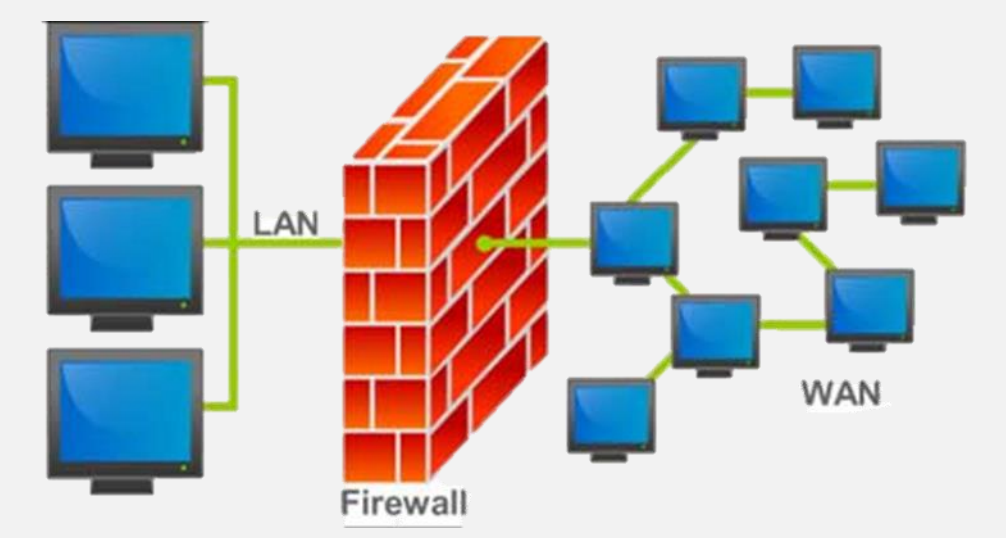

- بازرسی بستهها
- تشخیص پروتکل الیه 7
- فیلترکردن پروتکلهای نظیر به نظیر
	- طبقهبندی ترافیک بر اساس:
		- o آدرس MAC منبع
- ارسهای IP (شبکه یا لیست) و انواع آدرس (پخش، محلی  $\circ$ چندرسانهای، یکپارچه)
	- o پورت یا محدوده پورت
		- IP پروتکلهای o
- o گزینههای پروتکل )نوع ICMP و فیلدهای کد، پرچمهای TCP، گزینههای IP و MSS )
	- o رابط بسته که ازراهرسیده یا از طریق آن خارج شده است
		- $\circ$  جریان داخلی و علائم اتصال
			- DSCP بایت o
			- o محتوای بسته
		- o نرخ رسیدن بستهها و شماره دنبالهها
			- o اندازه بسته
			- o زمان رسیدن بسته
				- و موارد بی شتر د یگر